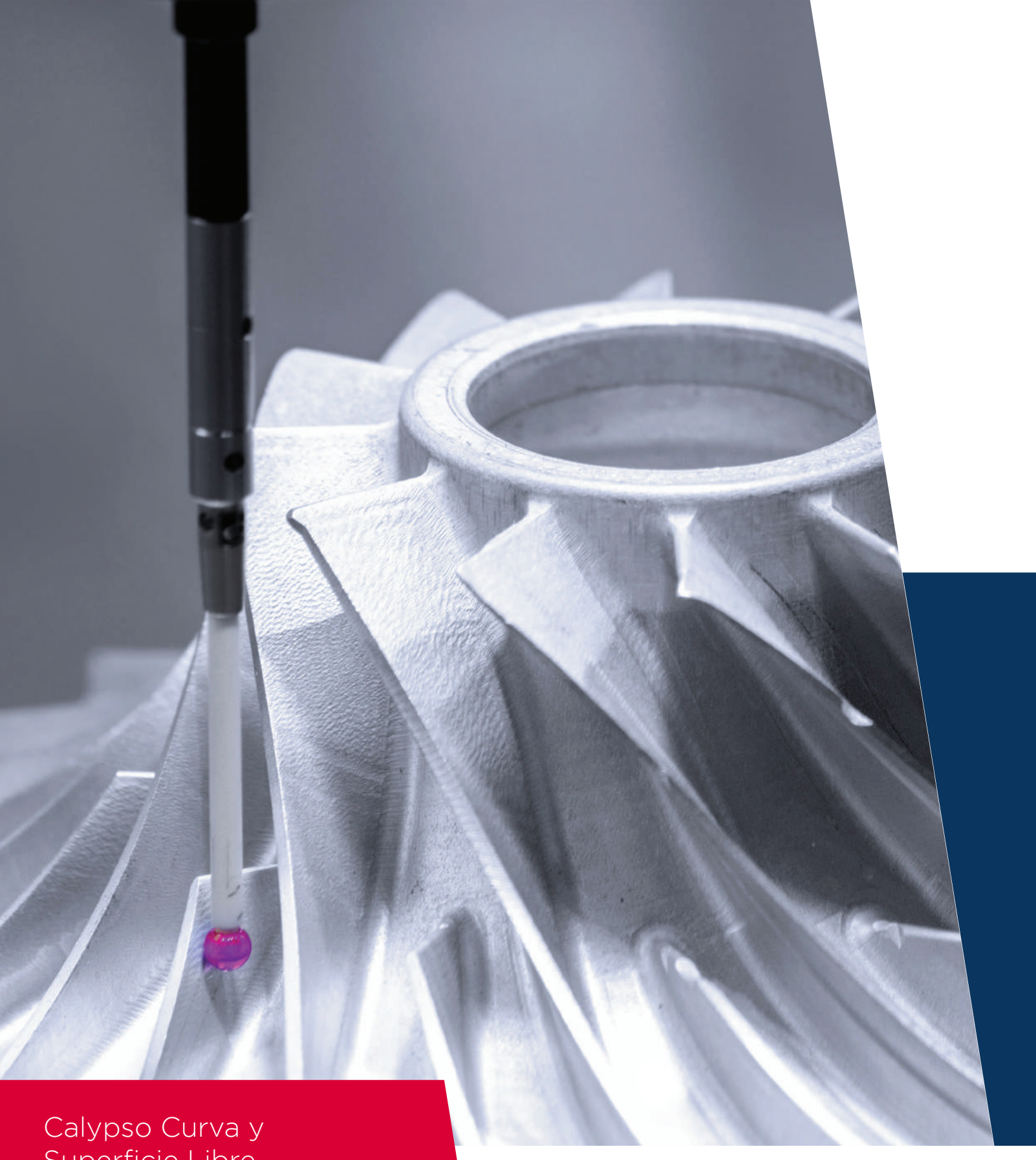

Superficie Libre

# DT Techniques

### **Calypso Curva y Superficie Libre**

Requisitos ideales para el entrenamiento.

- Calypso Avanzado
- Conocimiento Lectura de planos
- GD&T

#### **Día 1**

- Introducción
- Dirección de la normal (vectores)
- Definición y presentación de curvas
- Curvas 2d y curvas 3d
- Producción de valores nominales
	- Importar
	- Generar
	- Digitalizar
	- ExtraerdelCAD
- Manipulación de valores nominales
- Tolerancias de la curva
- Evaluación de la curva
	- Métodos
	- Bestfit
	- Editarlospuntos
	- Generarsegmentos
- Presentación de curvas con CAD o Valoresnominales
	- Vectoresnominales
	- Tolerancias,desviaciones o ImprimirpantallasCAD

#### **Día 2**

- Importar Nominales
- Digitalizar
- Determinar vectores y sentido de medición
- Borrar puntos individuales
- Transformación de puntos nominales
- Generar segmentos
- Tolerancias por segmentos
- Medición
- Parámetros de escaneo
- Evaluación
	- Tolerancias
	- Nominal–Actual o Puntoespacial
	- DesviaciónRadial
- Estrategias de escaneo
- Generar datos VDA y datos ASCII
- Exportar datos a Excel
- Plot y form plot

## DT Techniques

#### **Día 3 Forma libre**

- Curvas, faces, Surface, Punto espacial, network point, plane point
- Alineamientos, Adaptación 3D, RPS
- Superficies libre con puntos espaciales
- Space point group
- Space point group "four Points"
- Evaluación con color
- Ejercicios gráficos
- Impresión de pantallas CAD
- Barra cromáticas

## DT Techniques

ventas@smartmetrology.com T. 442 267-5831  $\oplus$  844 100-1142